# 新版云推送

作者:chjyao1 更新时间:2019-03-14

## **1.** 默认文档

## **1.1.** 界面交互

## 账户管理

## 获取激活步骤

#### 基本信息

接口名称:获取激活步骤

接口地址:/edmcloud/web/php/user/account.php?method=getActvieState 请求方法:GET 请求数据类型:X-WWW-FORM-URLENCODED 响应类型:JSON 状态:有效 接口描述: 激活账户

#### 请求参数

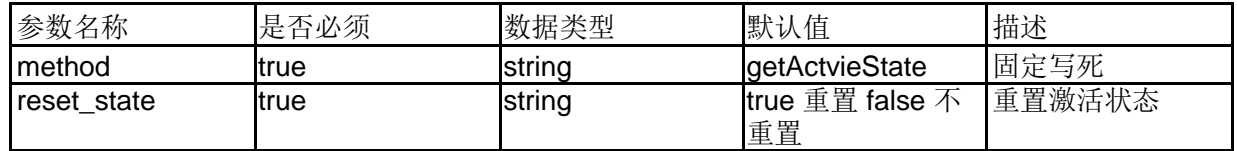

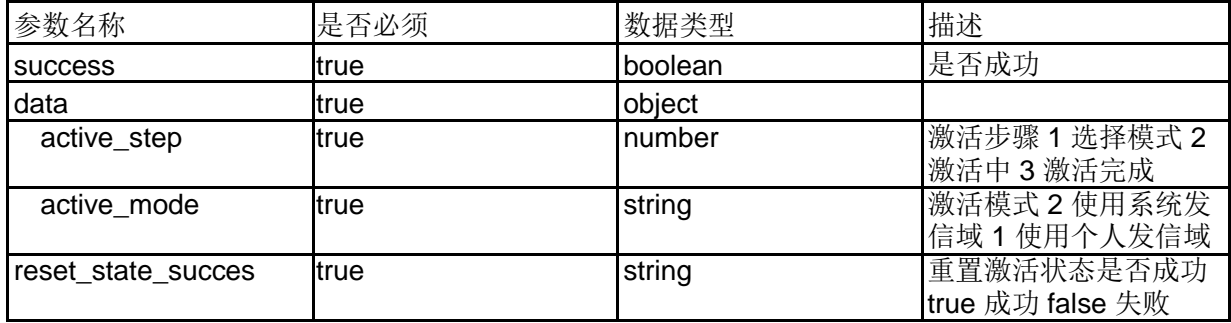

#### 检验域

#### 基本信息

接口名称:检验域

接口地址:/edmcloud/web/php/user/account.php?method=checkDomain 请求 方法:POST 请求数据类型:X-WWW-FORM-URLENCODED 响应类型:JSON 状态:有效 接口描述: 检查域有效性

#### 请求参数

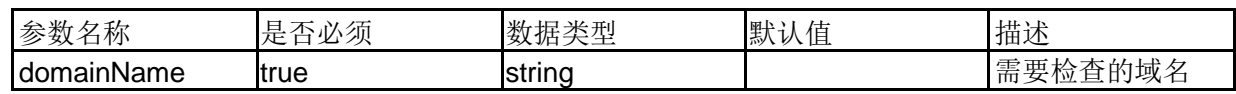

#### 响应参数

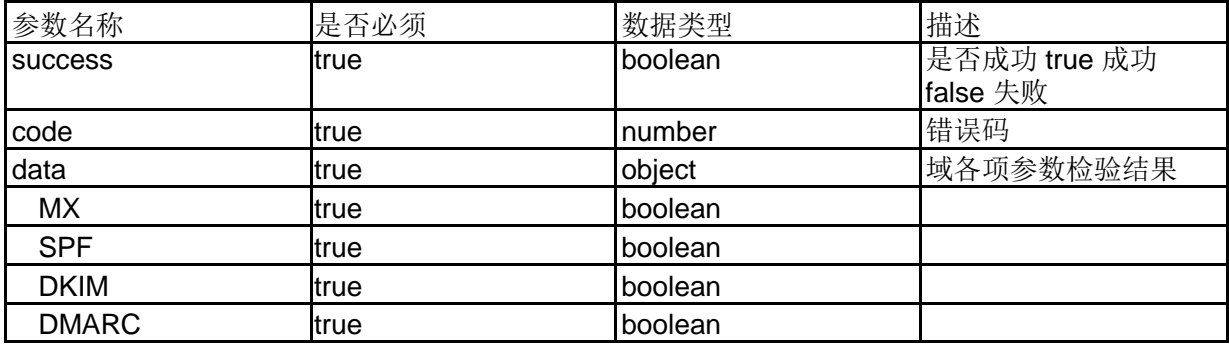

## 示例数据

错误码对照表:

10002 域不存在 10003 其他错误 10005 创建域失败

10004 检验域失败 10006 域已经是检验通过的

#### 增加域

#### 基本信息

接口名称:增加域

接口地址:/edmcloud/web/php/user/account.php?method=addDomain 请求 方法:POST 请求数据类型:X-WWW-FORM-URLENCODED 响应类型:JSON 状态:有效 接口描述: 增加域

参数名称 是否必须 数据类型 默认值 描述 domainName true string string between the off string string and the string and the string string str

#### 响应参数

请求参数

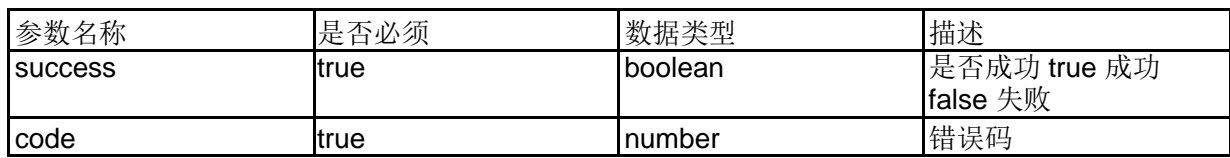

#### 示例数据

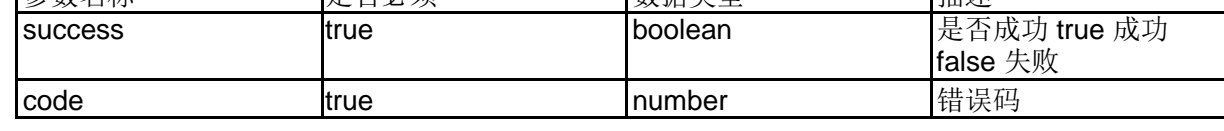

错误码对照表:

10002 域不存在 10003 其他错误 10005 创建域失败 10004 检验域失败 10006 域已经是检验通过的 10007 域总数超过用户配额

## 列出所有域

## 基本信息

接口名称:列出所有域

接口地址:/edmcloud/web/php/user/account.php?method=listDomainForAccount 请求 方法:GET

#### 请求数据类型:X-WWW-FORM-URLENCODED

响应类型:JSON 状态:有效 接口描述: 列出所有域

#### 请求参数

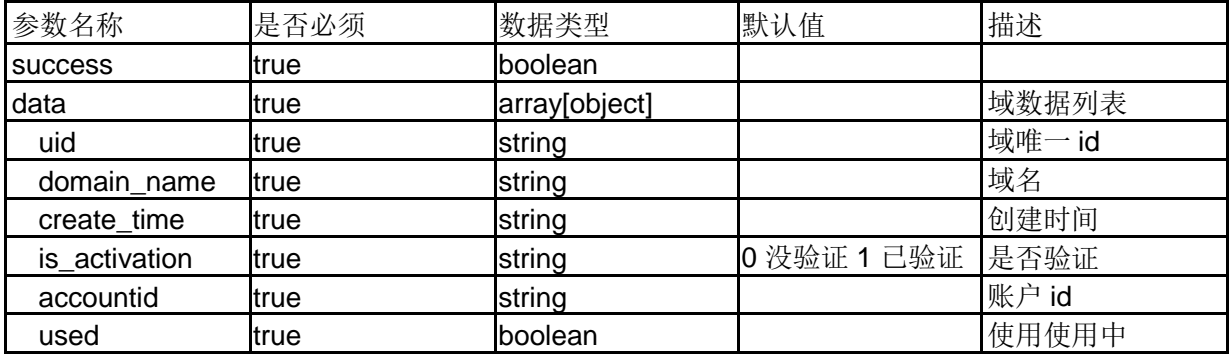

## 示例数据

#### 错误码对照表:

10002 域不存在 10003 其他错误 10005 创建域失败 10004 检验域失败 10006 域已经是检验通过的

## 修改域

#### 基本信息

接口名称:修改域

接口地址:/edmcloud/web/php/user/account.php?method=updateDomain 请求 方法:POST 请求数据类型:X-WWW-FORM-URLENCODED 响应类型:JSON 状态:有效 接口描述: 修改域名 同事同步修改云端域名

#### 请求参数

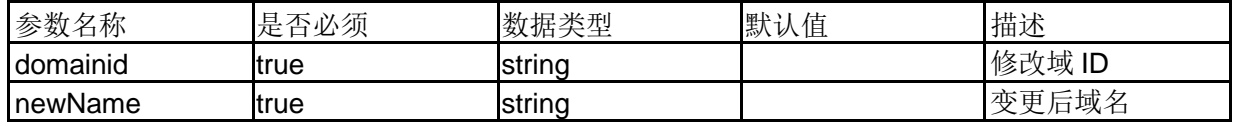

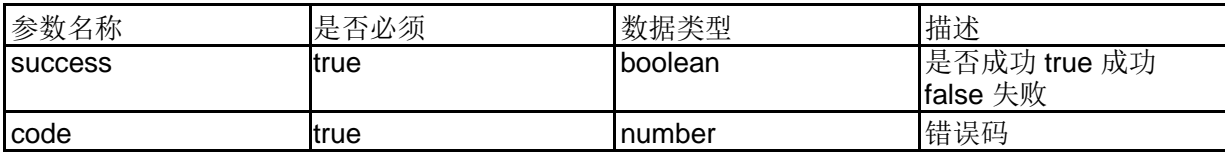

## 示例数据

错误码对照表:

10011 禁止修改已经验证域 10010 和其他域重名 10002 域不存在 10003 其他错误 10005 创建域失败 10004 检验域失败 10006 域已经是检验通过的 10007 域总数超过用户配额

## 触发邮件

## 激活账户

#### 基本信息

接口名称:激活账户

接口地址:/edmcloud/web/php/user/account.php 请求方法:GET 请求数据类型:X-WWW-FORM-URLENCODED 响应类型:JSON 状态:有效 接口描述: 激活账户

#### 请求参数

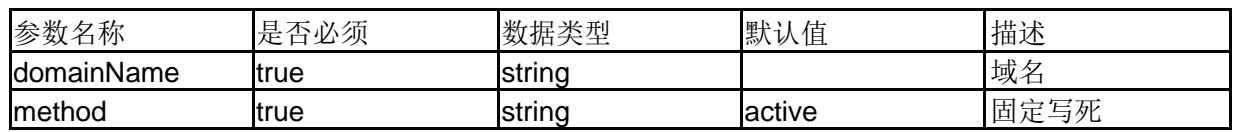

#### 响应参数

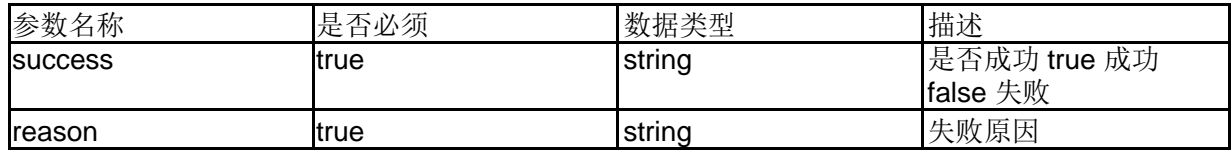

使用系统提供域进行激活

## 基本信息

接口名称:使用系统提供域进行激活

接口地址:/edmcloud/web/php/user/account.php?method=activeUseSystemDomain 请求方法:GET 请求数据类型:X-WWW-FORM-URLENCODED 响应类型:JSON 状态:有效 接口描述: 激活账户

#### 响应参数

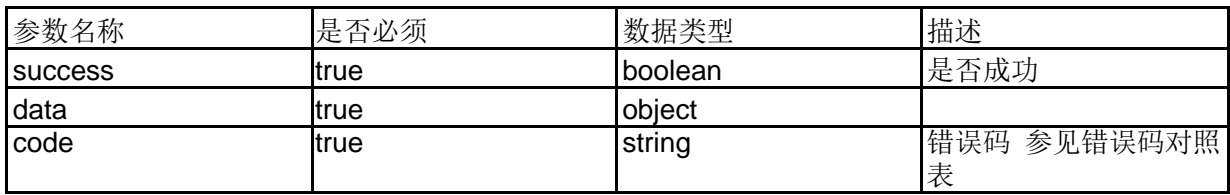

## 示例数据

注意如果此激活成功

请调用获取激活步骤接口

## 列出所有用户的发信域

#### 基本信息

接口名称:列出所有用户的发信域

接口地址:/edmcloud/web/php/admin/account\_adm.php?method=listAllUserDomain 请求方法:GET 请求数据类型:X-WWW-FORM-URLENCODED 响应类型:JSON 状态:有效 接口描述: 列出所有域

#### 请求头

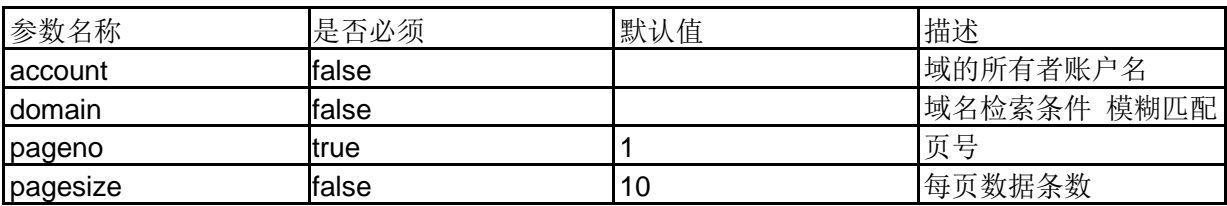

请求参数

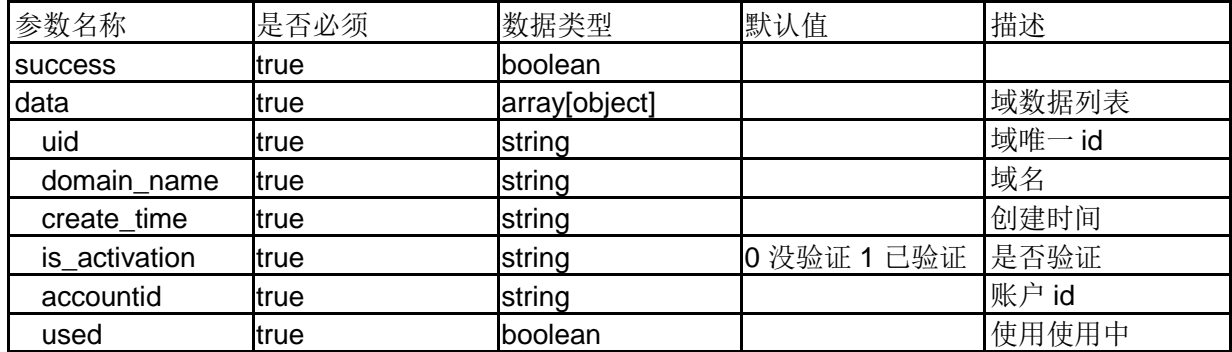

#### 响应参数

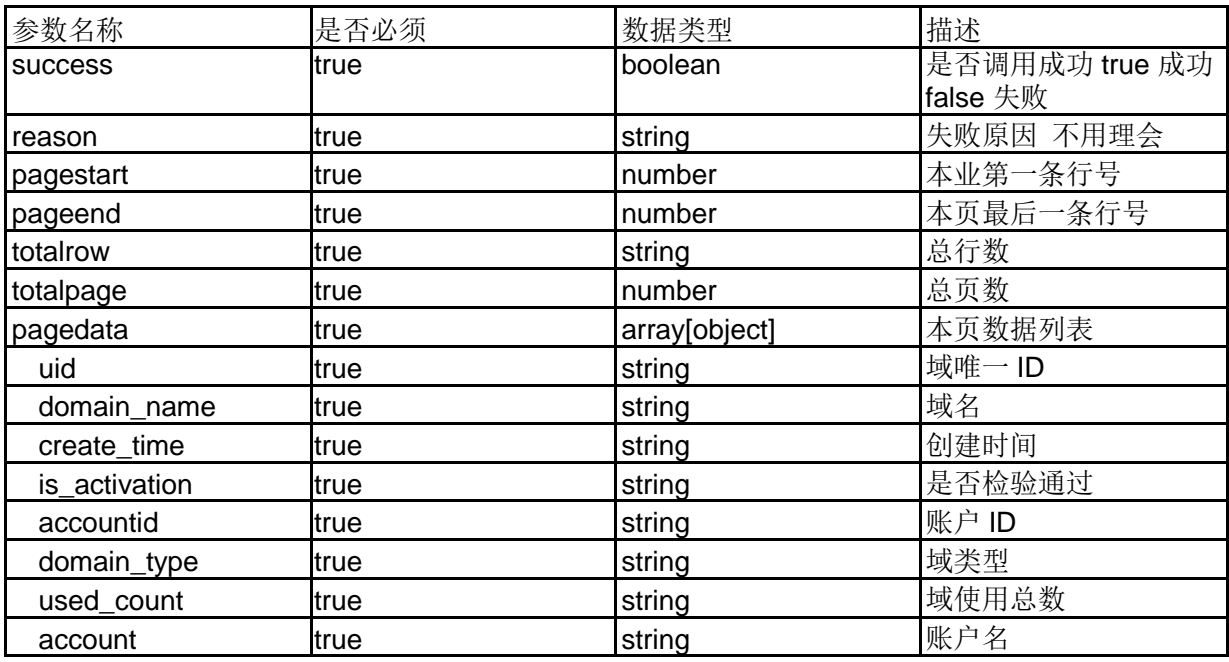

## 示例数据

{

```
"success": true,
"reason": "",
"pagestart": 1,
"pageend": 5,
"totalrow": "6",
"totalpage": 2,
"pagedata": [
  {
    "uid": "sp_domain_5c6380449d6a9",
    "domain_name": "mail-cloud.cn",
    "create_time": "2019-02-13 10:26:12",
    "is_activation": "1",
    "accountid": "1200",
    "domain_type": "1",
    "used_count": "0",
    "account": "dandan1@xin.cn"
```

```
},
    {
      "uid": "sp_domain_5c638955350aa",
      "domain_name": "mytest.com",
      "create_time": "2019-02-13 11:04:53",
      "is_activation": "0",
      "accountid": "1202",
      "domain_type": "1",
      "used_count": "0",
      "account": "ycj1@xin.cn"
   },
   {
      "uid": "sp_domain_5c638966ef29b",
      "domain_name": "mail-cloud.cn",
      "create_time": "2019-02-13 11:05:10",
      "is_activation": "1",
      "accountid": "1202",
      "domain_type": "1",
      "used_count": "1",
      "account": "ycj1@xin.cn"
   },
   {
      "uid": "sp_domain_5c665fe91f9b3",
      "domain_name": "mail-cloud.cn",
      "create_time": "2019-02-15 14:44:57",
      "is_activation": "1",
      "accountid": "1214",
      "domain_type": "1",
      "used_count": "0",
     "account": "ycjtest1@xin.cn"
   }
 ]
列出用户激活信息
```
## 基本信息

}

接口名称:列出用户激活信息

接口地址:/edmcloud/web/php/admin/account\_adm.php?method=getAccountActiveInfo 请求方法:GET 请求数据类型:X-WWW-FORM-URLENCODED 响应类型:JSON 状态:有效 接口描述:

#### 请求参数

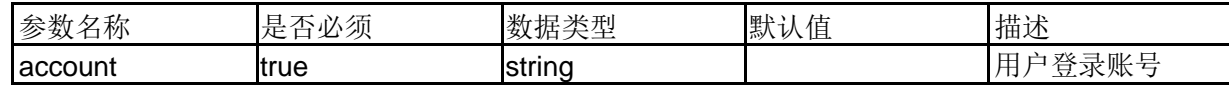

#### 响应参数

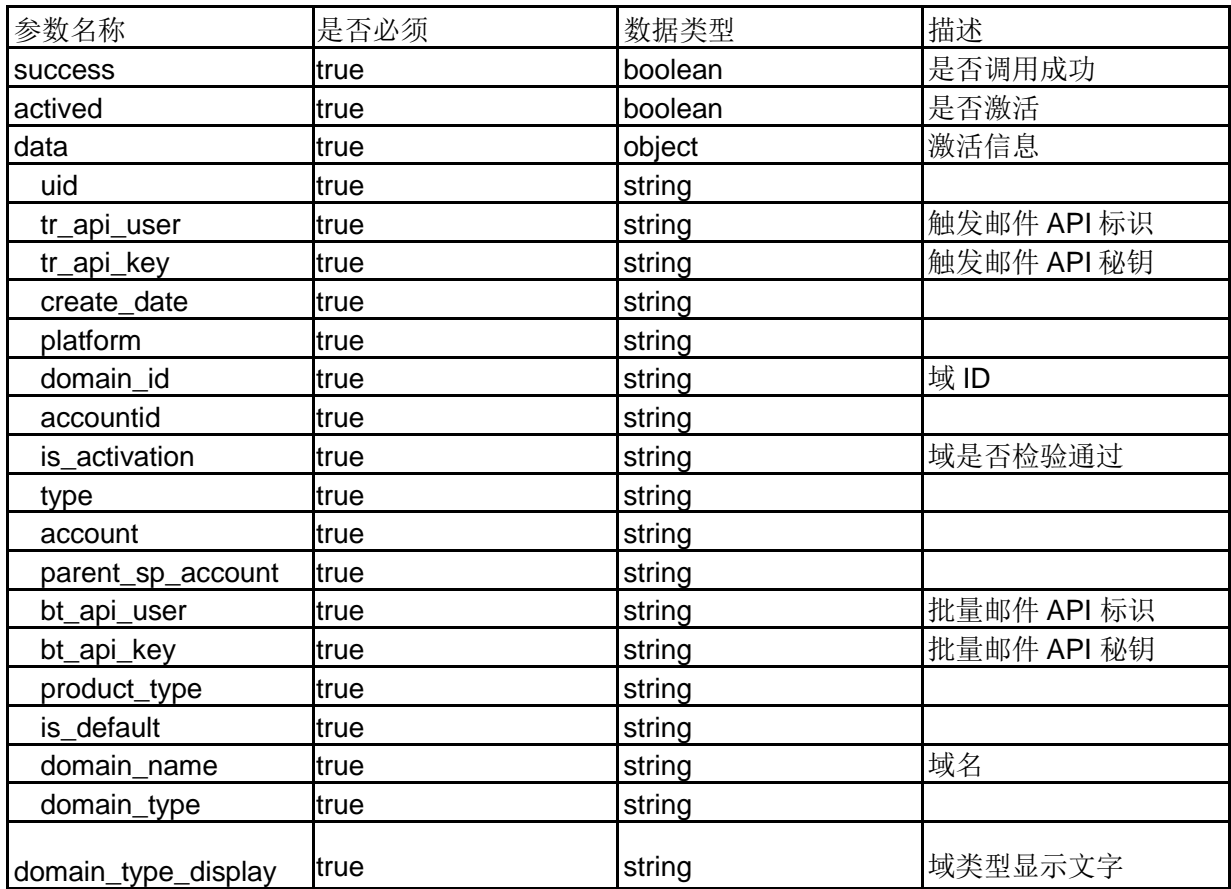

## 示例数据

{

"success": true, "actived": true, "data": { "uid": "sp\_account\_5c6ba8f4630c9", "tr\_api\_user": "762821440.1275.tr", "tr\_api\_key": "3eA2ic3RF5byNwXO", "create\_date": "2019-02-19 14:57:56", "platform": "sendcloud", "domain\_id": "sp\_sys\_domain\_5c6ba8e831ce7", "accountid": "1275", "is\_activation": "1", "type": "1", "account": "dandan1@xin.cn", "parent\_sp\_account": null, "bt\_api\_user": "762821440.1275.bt", "bt\_api\_key": "8tcxzz0aPYOQfUpK", "product\_type": "p\_smart",

```
"is_default": "1",
```

```
"domain_name": "mail-cloud.cn",
  "domain_type": "2",
  "domain_type_display": "\u516c\u6709"
}
```
}

## 获取域配置信息

## 基本信息

接口名称:获取域配置信息

接口地址:/edmcloud/web/php/user/account.php?method=getDomainInfo 请求 方法:POST 请求数据类型:X-WWW-FORM-URLENCODED 响应类型:JSON 状态:有效 接口描述: 检查域有效性

#### 请求参数

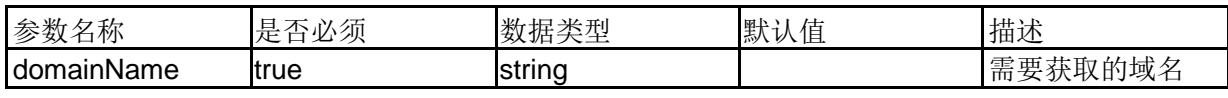

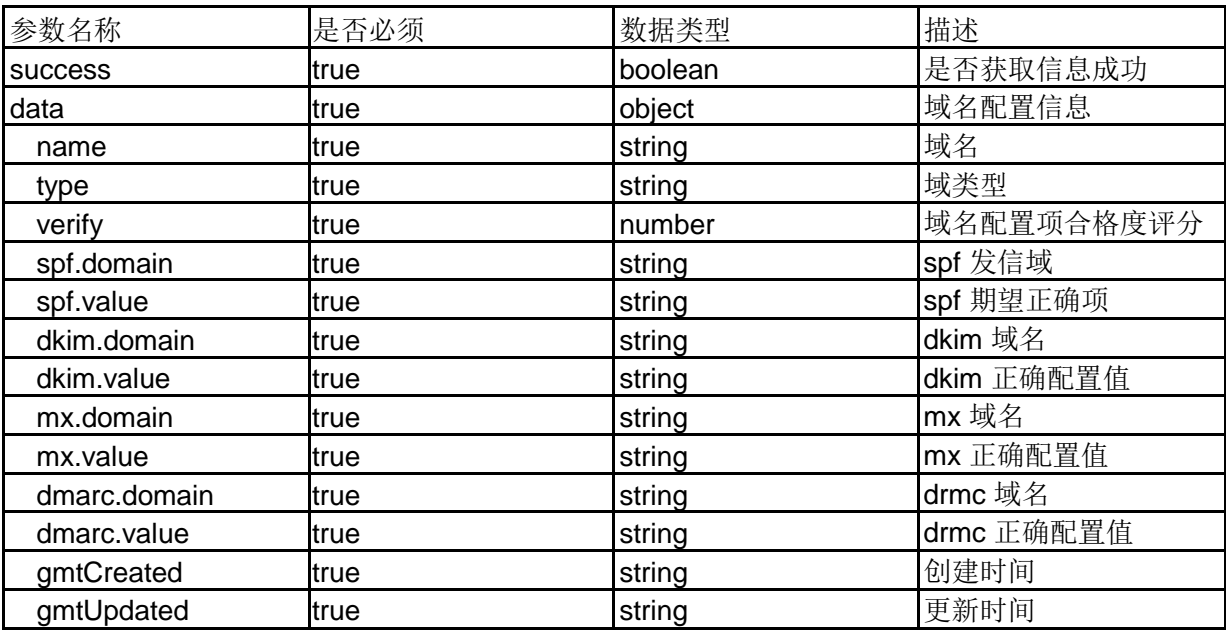

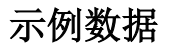

错误码对照表:

10002 域不存在 10003 其他错误 10005 创建域失败 10004 检验域失败 10006 域已经是检验通过的

## 获取域配置信息管理员端

#### 基本信息

接口名称:获取域配置信息管理员端

接口地址:/edmcloud/web/php/user/account.php?method=getDomainInfo 请求 方法:POST 请求数据类型:X-WWW-FORM-URLENCODED 响应类型:JSON 状态:有效 接口描述: 检查域有效性

#### 请求参数

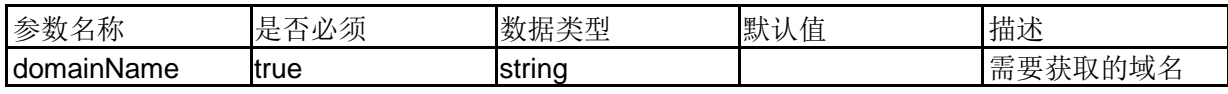

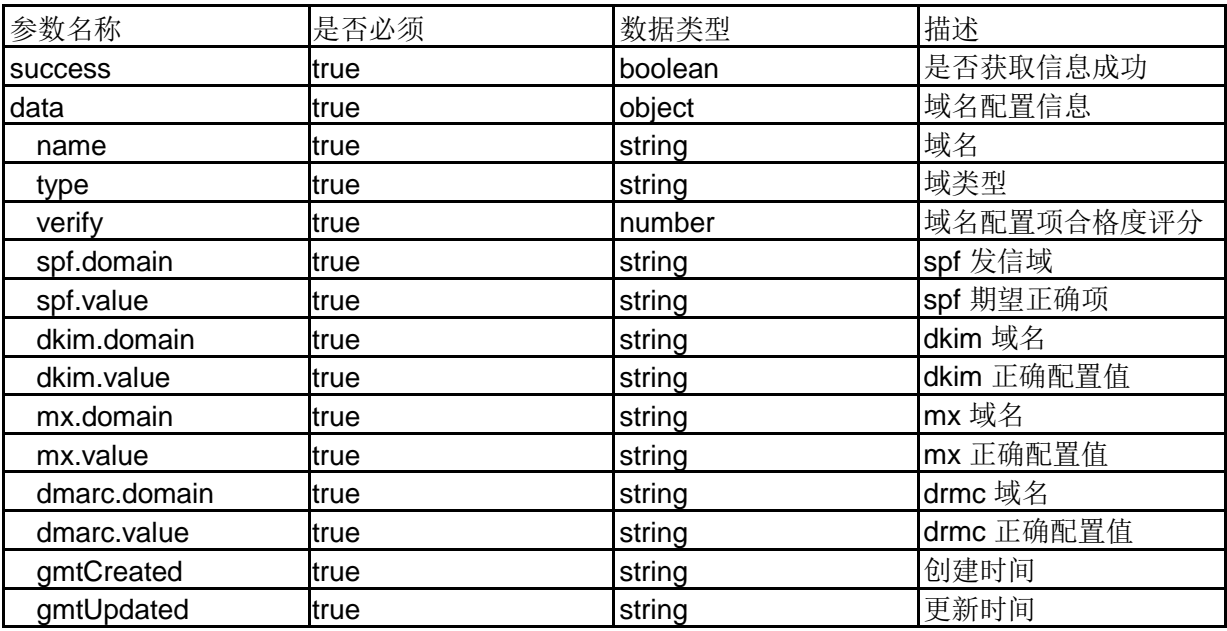

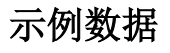

#### 错误码对照表:

10002 域不存在 10003 其他错误 10005 创建域失败 10004 检验域失败 10006 域已经是检验通过的

## 删除域

#### 基本信息

接口名称:删除域

接口地址:/edmcloud/web/php/user/account.php?method=removeDomain 请求 方法:POST 请求数据类型:X-WWW-FORM-URLENCODED 响应类型:JSON 状态:有效 接口描述: 增加域

#### 请求参数

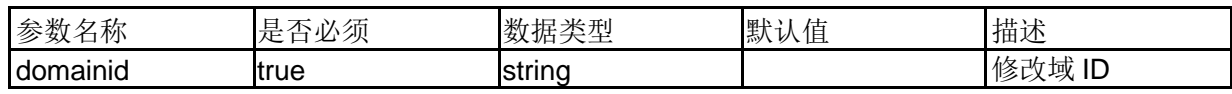

#### 响应参数

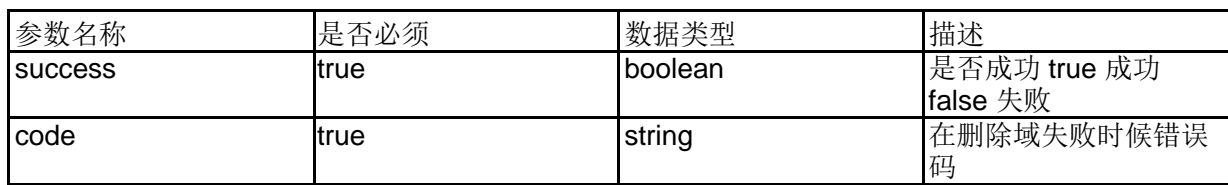

## 示例数据

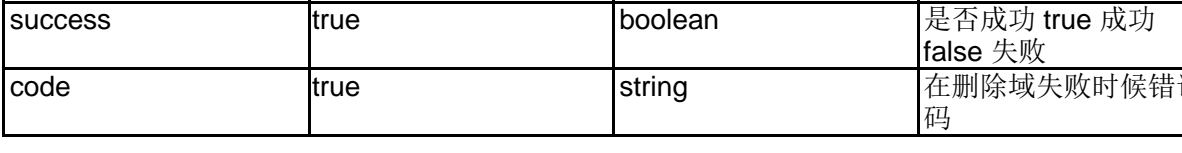

可能返回错误码:

10013 被删除域已经激活 10008 删除失败

**API** 管理

加载 **API** 安全配置

## 基本信息

接口地址:/edmcloud/web/php/user/api\_config.php?method=loadApiSecurity 请求方法:GET 请求数据类型:X-WWW-FORM-URLENCODED 响应类型:JSON 状态:有效 接口描述: 获取 API 认证信息

#### 响应参数

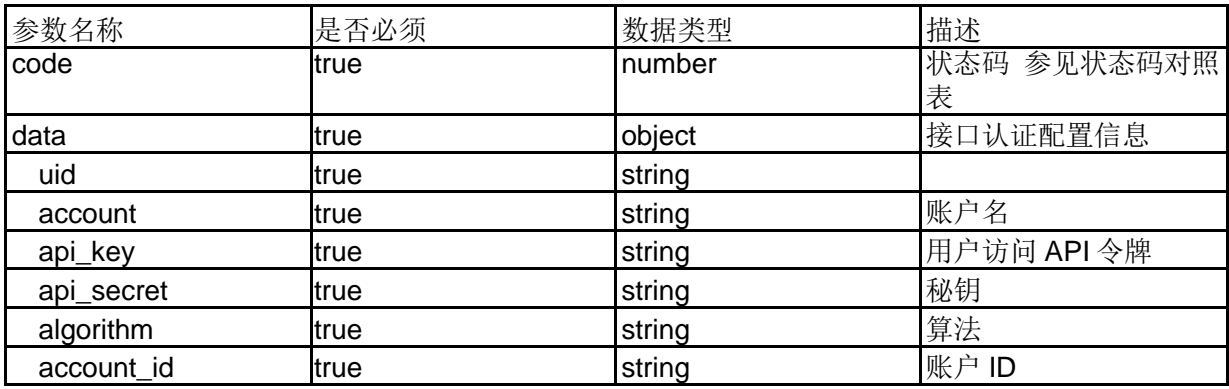

## 状态码对照表

404 服务没找到

500 操作错误 403 无访问权限 200 请求成功 416 请求内容有错误

## 保存安全配置

#### 基本信息

接口名称:保存安全配置

接口地址:/edmcloud/web/php/user/api\_config.php?method=saveApisecurity 请求方法:GET 请求数据类型:X-WWW-FORM-URLENCODED 响应类型:JSON 状态:有效 接口描述: 获取 API 认证信息

#### 请求参数

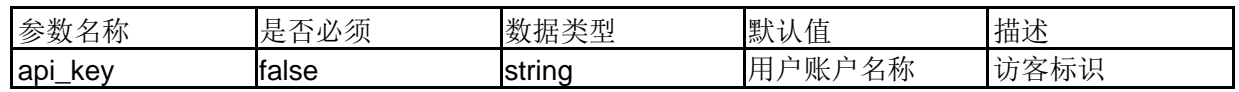

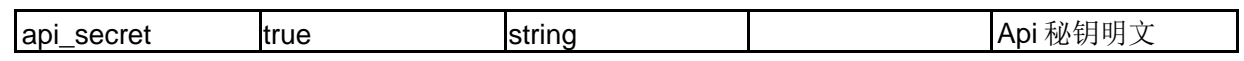

#### 响应参数

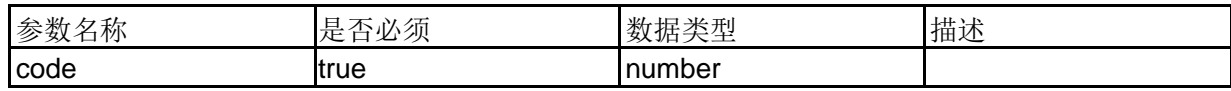

## 示例数据

错误相应

{

"code": 500, "reason":"操作错误"

}

## 生成秘钥

#### 基本信息

接口名称:生成秘钥

接口地址:/edmcloud/web/php/user/api\_config.php?method=generalSecretKey 请求方法:GET

请求数据类型:X-WWW-FORM-URLENCODED 响应类型:JSON

状态:有效 接口描述: 获取 API 认证信息

#### 响应参数

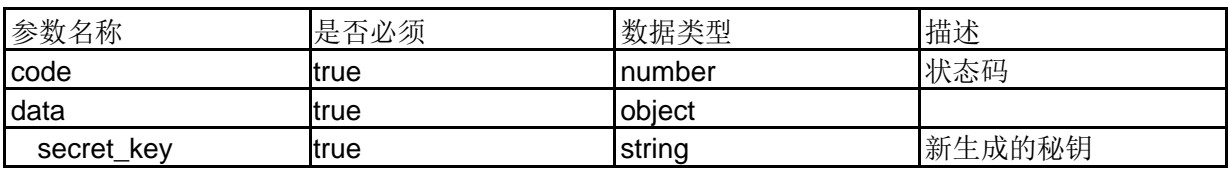

## 触发邮件任务管理

## 列出所有发送任务

#### 基本信息

接口名称:列出所有发送任务

接口地址:/edmcloud/web/php/user/triggermailtask.php?method=list\_task 请求 方法:POST 请求数据类型:X-WWW-FORM-URLENCODED

状态:有效 接口描述: 分页列出所有触发类有邮件发送任务

## 请求参数

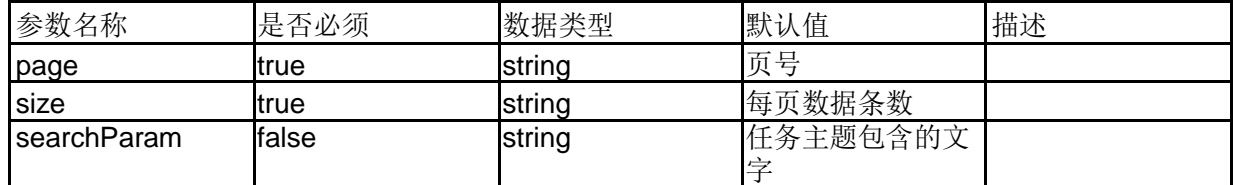

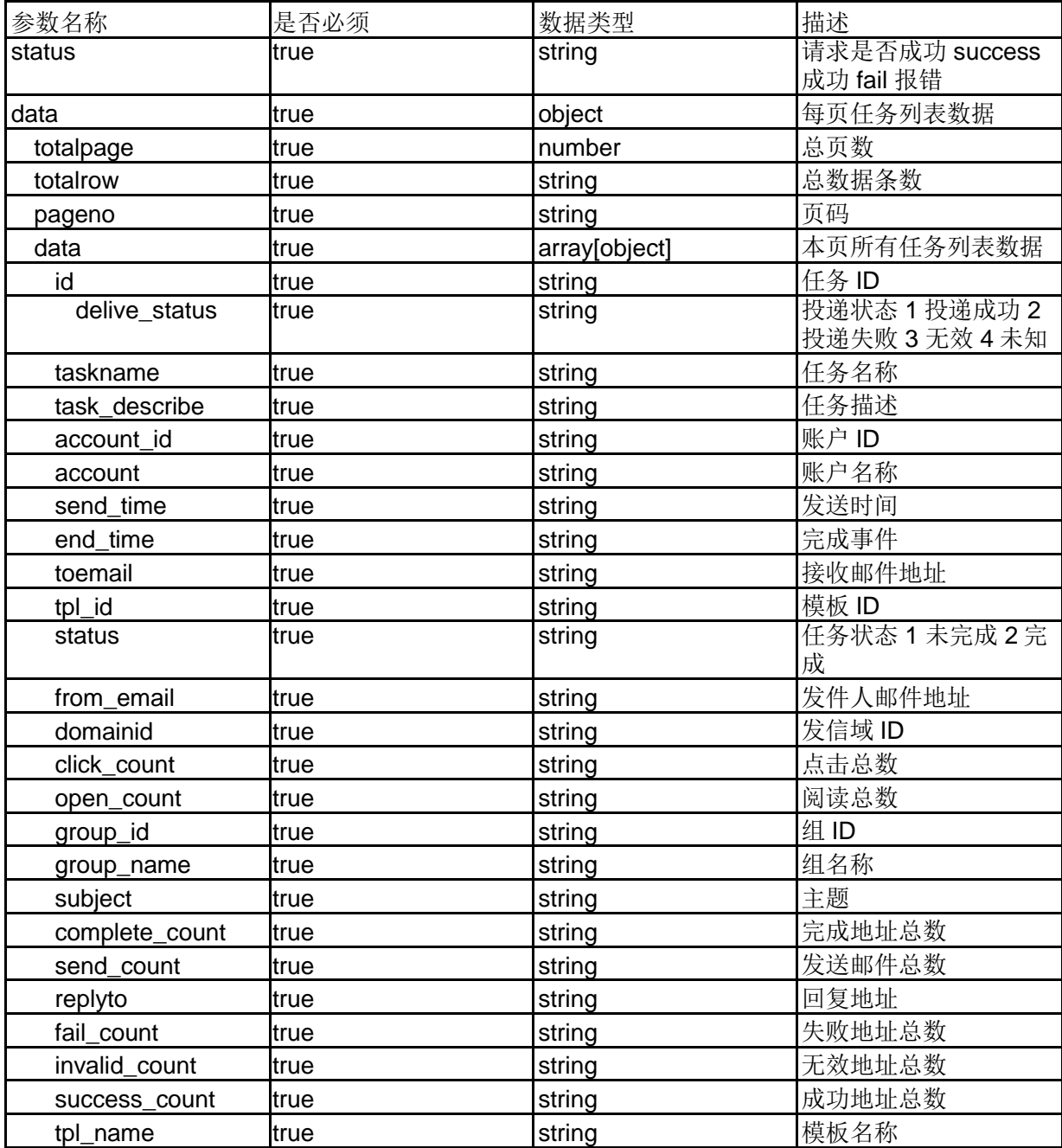

## 示例数据

{ "status": "success", "data": { "totalpage": 1, "totalrow": "8", "pageno": "1", "data": [ { "id": "1087911007126425600", "taskname": "\u6d4b\u8bd5\u53d1\u9001\u8d3a\u5361!", "task\_describe": "\u7528\u6237\u901a\u8fc7\u63a5\u53e3\u53d1\u9001\u63a5\u53e3\u53d1\u9001\u89e6\u53d1\u90ae\u 4ef6(\u6d4b\u8bd5\u89e6\u53d1\u90ae\u4ef6)", "account\_id": "1182", "account": "ycj12@xin.cn", "send\_time": "2019-01-23 11:11:29", "end\_time": "2019-01-23 11:11:34", "toemail": null, "tpl\_id": "2891", "status": "2", "from\_email": "testsend@aa.com", "domainid": null, "click\_count": "0", "open\_count": "0", "group\_id": null, "group\_name": null, "subject": "\u6d4b\u8bd5\u89e6\u53d1\u90ae\u4ef6", "complete\_count": "1", "send\_count": "1", "replyto": null, "fail\_count": "0", "invalid\_count": "0", "success\_count": "1", "tpl\_name": "\u6d4b\u8bd5\u89e6\u53d1\u90ae\u4ef6", "delive\_status": "1" }, { "id": "1087911464393641984", "taskname": "\u6d4b\u8bd5\u53d1\u9001\u8d3a\u5361!", "task\_describe": "\u7528\u6237\u901a\u8fc7\u63a5\u53e3\u53d1\u9001\u63a5\u53e3\u53d1\u9001\u89e6\u53d1\u90ae\u 4ef6(\u6d4b\u8bd5\u89e6\u53d1\u90ae\u4ef6)", "account\_id": "1182", "account": "ycj12@xin.cn", "send\_time": "2019-01-23 11:13:18", "end\_time": null,

```
"toemail": null,
    "tpl_id": "2891",
    "status": "1",
    "from_email": "testsend@aa.com",
    "domainid": null,
    "click_count": "0",
    "open_count": "0",
    "group_id": null,
    "group_name": null,
    "subject": "\u6d4b\u8bd5\u89e6\u53d1\u90ae\u4ef6",
    "complete_count": "0",
    "send_count": "5",
    "replyto": null,
    "fail_count": "0",
    "invalid_count": "0",
    "success_count": "0",
    "tpl_name": "\u6d4b\u8bd5\u89e6\u53d1\u90ae\u4ef6",
    "delive_status": 4
  },
   {
    "id": "1087911747651768320",
    "taskname": "\u6d4b\u8bd5\u53d1\u9001\u8d3a\u5361!", 
    "task_describe":
"\u7528\u6237\u901a\u8fc7\u63a5\u53e3\u53d1\u9001\u63a5\u53e3\u53d1\u9001\u89e6\u53d1\u90ae\u
4ef6(\u6d4b\u8bd5\u89e6\u53d1\u90ae\u4ef6)",
    "account_id": "1182",
    "account": "ycj12@xin.cn",
    "send_time": "2019-01-23 11:14:25",
    "end_time": null,
    "toemail": null,
    "tpl_id": "2891",
    "status": "1",
    "from_email": "testsend@aa.com",
    "domainid": null,
    "click_count": "0",
    "open_count": "0",
    "group_id": null,
    "group_name": null,
    "subject": "\u6d4b\u8bd5\u89e6\u53d1\u90ae\u4ef6",
    "complete_count": "0",
    "send_count": "5",
    "replyto": null,
    "fail_count": "0",
    "invalid_count": "0",
    "success_count": "0",
    "tpl_name": "\u6d4b\u8bd5\u89e6\u53d1\u90ae\u4ef6",
    "delive_status": 4
```
},

{

```
"id": "1087912046525288448",
```
"taskname": "\u6d4b\u8bd5\u53d1\u9001\u8d3a\u5361!",

"task\_describe":

```
"\u7528\u6237\u901a\u8fc7\u63a5\u53e3\u53d1\u9001\u63a5\u53e3\u53d1\u9001\u89e6\u53d1\u90ae\u
4ef6(\u6d4b\u8bd5\u89e6\u53d1\u90ae\u4ef6)",
```

```
"account_id": "1182",
    "account": "ycj12@xin.cn",
    "send_time": "2019-01-23 11:15:31",
    "end_time": null,
    "toemail": null,
    "tpl_id": "2891",
    "status": "1",
    "from_email": "testsend@aa.com",
    "domainid": null,
    "click_count": "0",
    "open_count": "0",
    "group_id": null,
    "group_name": null,
    "subject": "\u6d4b\u8bd5\u89e6\u53d1\u90ae\u4ef6",
    "complete_count": "0",
    "send_count": "5",
    "replyto": null,
    "fail_count": "0",
    "invalid_count": "0",
    "success_count": "0",
    "tpl_name": "\u6d4b\u8bd5\u89e6\u53d1\u90ae\u4ef6",
    "delive_status": 4
  },
   {
    "id": "1087912258329251840",
    "taskname": "\u6d4b\u8bd5\u53d1\u9001\u8d3a\u5361!", 
    "task_describe":
"\u7528\u6237\u901a\u8fc7\u63a5\u53e3\u53d1\u9001\u63a5\u53e3\u53d1\u9001\u89e6\u53d1\u90ae\u
4ef6(\u6d4b\u8bd5\u89e6\u53d1\u90ae\u4ef6)",
    "account_id": "1182",
    "account": "ycj12@xin.cn",
    "send_time": "2019-01-23 11:16:27",
    "end_time": null,
    "toemail": null,
    "tpl_id": "2891",
    "status": "1",
    "from_email": "testsend@aa.com",
    "domainid": null,
    "click_count": "0",
    "open_count": "0",
    "group_id": null,
    "group_name": null,
```
"subject": "\u6d4b\u8bd5\u89e6\u53d1\u90ae\u4ef6",

```
"complete_count": "0",
    "send_count": "5",
    "replyto": null,
    "fail_count": "0",
    "invalid_count": "0",
    "success_count": "0",
    "tpl_name": "\u6d4b\u8bd5\u89e6\u53d1\u90ae\u4ef6",
    "delive_status": 4
  },
   {
    "id": "1087912502664237056",
    "taskname": "\u6d4b\u8bd5\u53d1\u9001\u8d3a\u5361!", 
    "task_describe":
"\u7528\u6237\u901a\u8fc7\u63a5\u53e3\u53d1\u9001\u63a5\u53e3\u53d1\u9001\u89e6\u53d1\u90ae\u
4ef6(\u6d4b\u8bd5\u89e6\u53d1\u90ae\u4ef6)",
    "account_id": "1182",
    "account": "ycj12@xin.cn",
    "send_time": "2019-01-23 11:17:25",
    "end_time": null,
    "toemail": null,
    "tpl_id": "2891",
    "status": "1",
    "from_email": "testsend@aa.com",
    "domainid": null,
    "click_count": "0",
    "open_count": "0",
    "group_id": null,
    "group_name": null,
    "subject": "\u6d4b\u8bd5\u89e6\u53d1\u90ae\u4ef6",
    "complete_count": "0",
    "send_count": "5",
    "replyto": null,
    "fail_count": "0",
    "invalid_count": "0",
    "success_count": "0",
    "tpl_name": "\u6d4b\u8bd5\u89e6\u53d1\u90ae\u4ef6",
    "delive_status": 4
  },
   {
    "id": "1087912771531706368",
    "taskname": "\u6d4b\u8bd5\u53d1\u9001\u8d3a\u5361!", 
    "task_describe":
"\u7528\u6237\u901a\u8fc7\u63a5\u53e3\u53d1\u9001\u63a5\u53e3\u53d1\u9001\u89e6\u53d1\u90ae\u
4ef6(\u6d4b\u8bd5\u89e6\u53d1\u90ae\u4ef6)",
    "account_id": "1182",
    "account": "ycj12@xin.cn",
    "send_time": "2019-01-23 11:18:29",
```

```
"end_time": "2019-01-23 11:18:48",
    "toemail": null,
    "tpl_id": "2891",
    "status": "2",
    "from_email": "testsend@aa.com",
    "domainid": null,
    "click_count": "0",
    "open_count": "0",
    "group_id": null,
    "group_name": null,
    "subject": "\u6d4b\u8bd5\u89e6\u53d1\u90ae\u4ef6",
    "complete_count": "5",
    "send_count": "5",
    "replyto": null,
    "fail_count": "0",
    "invalid_count": "3",
    "success_count": "2",
    "tpl_name": "\u6d4b\u8bd5\u89e6\u53d1\u90ae\u4ef6",
    "delive_status": 4
  },
   {
    "id": "1087913637575790592",
    "taskname": "\u6d4b\u8bd5\u53d1\u9001\u8d3a\u5361!", 
    "task_describe":
"\u7528\u6237\u901a\u8fc7\u63a5\u53e3\u53d1\u9001\u63a5\u53e3\u53d1\u9001\u89e6\u53d1\u90ae\u
4ef6(\u6d4b\u8bd5\u89e6\u53d1\u90ae\u4ef6)",
    "account_id": "1182",
    "account": "ycj12@xin.cn",
    "send_time": "2019-01-23 11:21:56",
    "end_time": "2019-01-23 11:22:25",
    "toemail": null,
    "tpl_id": "2891",
    "status": "2",
    "from_email": "testsend@aa.com",
    "domainid": null,
    "click_count": "0",
    "open_count": "0",
    "group_id": null,
    "group_name": null,
    "subject": "\u6d4b\u8bd5\u89e6\u53d1\u90ae\u4ef6",
    "complete_count": "5",
    "send_count": "5",
    "replyto": null,
    "fail_count": "0",
    "invalid_count": "3",
    "success_count": "2",
    "tpl_name": "\u6d4b\u8bd5\u89e6\u53d1\u90ae\u4ef6",
    "delive_status": 4
```
} ] } }

#### **1.2.** 错误码对照表

错误码对照表: 10011 禁止修改已经验证域 10010 和其他域重名 10002 域不存在 10003 其他错误 10005 创建域失败 10004 检验域失败 10006 域已经是检验通过的 10007 域总数超过用户配额 10012 没有可用的系统发信域

#### **1.3.** 常量

## **1.4.** 合作伙伴接入

#### 接口认证规则

所有第三方客户接口认证规则如下:

首先第三方客户如果需要调用我们文档需要从界面获取 apiKey 和 apisecret 用户认证秘钥对,apiKey 用于标明调 用方的身份, apisecret 用于加密算法对数据进行混淆(参见 DES 加密算法规则).如何获取密钥对:

首先从我们用户端网站,进入界面 API 接入->API 认证

在网站右侧工作区显示的是生成密钥对操作界面,点击"生成秘钥"按钮随机生成一个秘钥,点击"保存"保存秘钥对. API 用户标识就是你的 apikey

#### API 秘钥就是您的 apisecret

将秘钥对保存到配置文件中,以便您调用我们接口对数据进行签名,如果您调用我们接口没有携带签名信息,或者携 带错误的签名信息都将收到认证失败的报错.

现在我们讲解如何在客户端签名方法:

首先我们接口所有提交数据都是以 POST 方式提交,并且数据的格式是 JSON。 用于认证的参数必须在调用接口 URL 中. 以 GET 方式发送给后端服务器.

举例说明:

假如我们调用启动触发任务接口: URL 如下:

http://localhost/edmcloud/api/api\_route.php?method=startTriggerMailTask

&sign=%2BgjSPprO1VzXtX0IUt%2FQHM5ilz6%2Fs45ln5tKr8FOoR9MVbasoh%2Bjmg%3D%3D

&apiKey=ycj1%40xin.cn

提交内容如下:

{ "taskname": "节日快乐", "subject": "节日快乐 3", "domainid": null, "recipients": "FFAA@qq.com", "group": "", "content\_tpl": "2977", "fromname": "testsend@xxxx.com", "reply": "tt@aa.com", "need\_receipt": false, "tpl\_vars": [ { "sex": "先生", "name": "usera" } ] }

首先参数 apiKey 就是您从界面上获取的 apiKey sign 参数就是您提交内容签名

下面介绍如何对数据进行签名:

首先对您 POST 内容进行 MD5

生成类似(a84f6e774c18e81c636b0329a60c010b)这样的字符串

然后使用 DES 算法,使用您的 appsecret 进行加盐,对 MD5 字符串进行加密,此时应该返回一个二进制字节数组,然 后对这个二进制数组进行 base64 编码.

然后会生成这样一个字符串(+gjSPprO1VzXtX0IUt/QHM5ilz6/s45ln5tKr8FOoR9MVbasoh+jmg==),然后将这个字 符串通过 sign 参数传到服务器即可.

下面附上一个工具类:

DES 类(用户加密)

package cn.xinnet.edmcloudsdk.utils; import java.io.IOException; import

java.io.UnsupportedEncodingException; import java.security.SecureRandom; import javax.crypto.Cipher; import javax.crypto.SecretKey; import javax.crypto.SecretKeyFactory; import javax.crypto.spec.DESKeySpec; import org.apache.commons.codec.binary.Base64; public class DES { private byte[] desKey; public DES(String desKey) { this.desKey = desKey.getBytes(); } public byte[] desEncrypt(byte[] plainText) throws Exception { SecureRandom sr = new SecureRandom(); byte rawKeyData[] = desKey; DESKeySpec dks = new DESKeySpec(rawKeyData); SecretKeyFactory keyFactory = SecretKeyFactory.getInstance("DES"); SecretKey  $key = keyFactory.generateSecret(dks); Cipher cipher = Cipher.getInstance("DES");$ cipher.init(Cipher.ENCRYPT\_MODE, key, sr); byte data[] = plainText; byte encryptedData[] = cipher.doFinal(data); return encryptedData; } public byte[] desDecrypt(byte[] encryptText) throws Exception { SecureRandom sr = new SecureRandom(); byte rawKeyData[] = desKey; DESKeySpec dks = new DESKeySpec(rawKeyData); SecretKeyFactory keyFactory = SecretKeyFactory.getInstance("DES"); SecretKey key = keyFactory.generateSecret(dks); Cipher cipher = Cipher.getInstance("DES"); cipher.init(Cipher.DECRYPT\_MODE, key, sr); byte encryptedData[] = encryptText; byte decryptedData[] = cipher.doFinal(encryptedData); return decryptedData; } public String encrypt(String input) throws Exception { return base64Encode(desEncrypt(input.getBytes())); } public String decrypt(String input) throws Exception { byte[] result = base64Decode(input); return new String(desDecrypt(result)); } public static String base64Encode(byte[] s) throws UnsupportedEncodingException { if (s == null) return null; return new String(Base64.encodeBase64(s), UTF\_8); } private static final String UTF\_8 = "UTF-8"; public static byte[] base64Decode(String s) throws IOException { if (s == null) return null; byte[] b = null; b = Base64.decodeBase64(s); return b; } public static void main(String[] args) throws Exception { String key = "abcdefgh"; String input = "a"; DES crypt = new DES(key); System.out.println("Encode:" + crypt.encrypt(input)); System.out.println("Decode:" + crypt.decrypt(crypt.encrypt(input))); } }

#### WsClientHelper 用于提交 HTTP 请求

package cn.xinnet.edmcloudsdk.client; import java.io.ByteArrayOutputStream; import java.io.File; import java.net.URLEncoder; import java.util.ArrayList; import java.util.List; import java.util.Map; import java.util.Set; import org.apache.commons.codec.digest.DigestUtils; import org.apache.commons.lang3.StringUtils; import org.apache.commons.logging.Log; import org.apache.commons.logging.LogFactory; import org.apache.http.HttpEntity; import org.apache.http.HttpStatus; import org.apache.http.NameValuePair; import org.apache.http.client.config.RequestConfig; import org.apache.http.client.entity.UrlEncodedFormEntity; import org.apache.http.client.methods.CloseableHttpResponse; import org.apache.http.client.methods.HttpPost; import org.apache.http.entity.StringEntity; import org.apache.http.entity.mime.HttpMultipartMode; import org.apache.http.entity.mime.MultipartEntity; import org.apache.http.entity.mime.MultipartEntityBuilder; import org.apache.http.entity.mime.content.FileBody; import org.apache.http.entity.mime.content.StringBody; import org.apache.http.impl.client.CloseableHttpClient; import org.apache.http.impl.client.HttpClients;

import org.apache.http.message.BasicNameValuePair; import org.apache.http.util.EntityUtils; import cn.xinnet.edmcloudsdk.domain.CallResult; import cn.xinnet.edmcloudsdk.utils.DES; import com.google.gson.Gson; import com.google.gson.GsonBuilder; public class WsClientHelper { // 是否处于开发模 式(上线时注意将值改为 false) private static boolean DEV\_MODE = true; private static Log log = LogFactory.getLog(WsClientHelper.class); public static String generalContentSign(String content, String appsecret) { String credential = null; try { String contentmd5 = DigestUtils.md5Hex(content); log.info("==================>内容 MD5:" + contentmd5); DES destool = new DES(appsecret); credential = destool.encrypt(contentmd5); log.info(StringUtils.repeat("=", 100)); log.info("\n 加密秘钥:" + appsecret); log.info(" 加密原文:" + content.toString()); log.info("生成签名:" + credential); } catch (Exception e) { log.error("生成接口签 名失败", e); } return credential; } private static String encodeJson(Object obj) { Gson gs = null; gs = new GsonBuilder().serializeNulls().setPrettyPrinting() .setDateFormat("yyyy-MM-dd HH:mm:sss").create(); String jsonstr = gs.toJson(obj); return jsonstr; } public static CallResult callWs(String url, String appkey, String appsecret, Object bizparams, String method) { CallResult cr = new CallResult(); cr.setSuccess(false); StringEntity postentiy = null; String respstr = ""; List<NameValuePair> queryparams = null; HttpPost httpPost = null; try { CloseableHttpClient httpClient = HttpClients.createDefault(); // 创建请求 URL String query = ""; String sendContent = ""; sendContent = encodeJson(bizparams); System.out.println("\n send json post:\n" + sendContent); // 控制参数 String sign = generalContentSign(sendContent, appsecret); queryparams = new ArrayList<NameValuePair>(); queryparams.add(new BasicNameValuePair("method", method)); queryparams.add(new BasicNameValuePair("sign", sign)); queryparams.add(new BasicNameValuePair("apiKey", appkey)); UrlEncodedFormEntity queryBuilder = new UrlEncodedFormEntity( queryparams); ByteArrayOutputStream bout = new ByteArrayOutputStream(); queryBuilder.writeTo(bout); bout.flush(); query = new String(bout.toByteArray(), "utf-8"); bout.close(); if (DEV\_MODE) { url = url + "?" + query + "&XDEBUG\_SESSION\_START=ECLIPSE\_DBGP&KEY=15022624739804"; } else { url = url + "?" + query; } log.info("\n\n\n 处理后的请求 url:" + url); httpPost = new HttpPost(url); // 设置请求性能参数 RequestConfig requestConfig = RequestConfig.custom() .setSocketTimeout(115000).setConnectTimeout(115000) .setMaxRedirects(10).build(); httpPost.setConfig(requestConfig); // 增加头跳过 IP 认证 httpPost.addHeader("X\_FORWARDED\_FOR", "127.0.0.1"); httpPost.addHeader("x\_forwarded\_for", "127.0.0.1"); // 设置请求体 postentiy = new StringEntity( URLEncoder.encode(sendContent, "utf-8")); postentiy.setContentType("text/json;charset=utf-8"); postentiy.setContentEncoding("utf-8"); httpPost.setEntity(postentiy); System.out.println("url encode post entiy:\n" + URLEncoder.encode(sendContent, "utf-8")); CloseableHttpResponse result = httpClient.execute(httpPost); // 请求发送成功, 并得到响应 if (result.getStatusLine().getStatusCode() == HttpStatus.SC\_OK) { cr.setCode(200); cr.setSuccess(true); respstr = EntityUtils.toString(result.getEntity(), "utf-8"); cr.setRespontext(respstr); } else { cr.setCode(result.getStatusLine().getStatusCode()); cr.setSuccess(false); } } catch (Exception e) { log.error("接口调用失败", e); cr.setCode(500); } finally { try { // 释放链接 httpPost.releaseConnection(); } catch (Exception e2) { } } return cr; } public static CallResult callWsWithAttachment(String url, String appkey, String appsecret, Object bizparams, Map<String, File> attachements, String method) { CallResult cr = new CallResult(); cr.setSuccess(false); HttpEntity postentiy = null; String respstr = ""; List<NameValuePair> queryparams = null; HttpPost httpPost = null; try { CloseableHttpClient httpClient = HttpClients.createDefault(); // 创建请求 URL String query = ""; String sendContent = ""; sendContent = encodeJson(bizparams); System.out.println("\n send json post:\n" + sendContent); // 控制参数 String sign = generalContentSign(sendContent, appsecret); queryparams = new ArrayList<NameValuePair>(); queryparams.add(new BasicNameValuePair("method", method)); queryparams.add(new BasicNameValuePair("sign", sign)); queryparams.add(new BasicNameValuePair("appKey", appkey)); UrlEncodedFormEntity queryBuilder = new UrlEncodedFormEntity( queryparams); ByteArrayOutputStream bout = new ByteArrayOutputStream(); queryBuilder.writeTo(bout); bout.flush(); query = new String(bout.toByteArray(), "utf-8"); bout.close(); if

"&XDEBUG\_SESSION\_START=ECLIPSE\_DBGP&KEY=15022624739804"; } else { url = url + "?" + query; } log.info("\n\n\n 处理后的请求 url:" + url); httpPost = new HttpPost(url); // 设置请求性能参数 RequestConfig requestConfig = RequestConfig.custom() .setSocketTimeout(115000).setConnectTimeout(115000) .setMaxRedirects(10).build(); httpPost.setConfig(requestConfig); // 增加头跳过 IP 认证

httpPost.addHeader("X\_FORWARDED\_FOR", "127.0.0.1"); httpPost.addHeader("x\_forwarded\_for", "127.0.0.1"); // 设置请求体 // 使用多部件模式 StringBody business\_content = new

StringBody(URLEncoder.encode(sendContent, "utf-8")); MultipartEntity reqEntity = new MultipartEntity(); reqEntity.addPart("business\_content", business\_content);// file1 为请求后台的 File upload;属性 if (attachements != null && attachements.size() > 0) { Set<String> attachenames = attachements.keySet(); for (String attname : attachenames) { System.out.println("att name:"+attname); File sendattch = attachements.get(attname); if (sendattch.exists()) { reqEntity.addPart( attname, new FileBody(sendattch));

} } } httpPost.setEntity(reqEntity); System.out.println("url encode post entiy:\n" +

URLEncoder.encode(sendContent, "utf-8")); CloseableHttpResponse result = httpClient.execute(httpPost); // 请 求发送成功, 并得到响应 if (result.getStatusLine().getStatusCode() == HttpStatus.SC\_OK) { cr.setCode(200); cr.setSuccess(true); respstr = EntityUtils.toString(result.getEntity(), "utf-8"); cr.setRespontext(respstr); } else { cr.setCode(result.getStatusLine().getStatusCode()); cr.setSuccess(false); } } catch (Exception e) { log.error("接 口调用失败", e); cr.setCode(500); } finally { try { // 释放链接 httpPost.releaseConnection(); } catch (Exception e2) { } } return cr; } }

FAQ:

什么是 DES 加盐呢?

那什么是加盐呢?当我第一次看到这个词的时候,我想到了我妈做的饭,因为我妈做饭一直都很淡= =

回到咱们要讲的加盐(Salt)。其实加盐是为了应对这么一种情况:如果两个人或多个人的密码相同,那么通过相同 的加密算法得到的是相同的结果。这样会造成哪些后果呢?首先,破解一个就有可能是相当于破一片密码。而且 加入小明这个用户可以查看后台数据库,那么如果他观察到小红这个用户的密码跟自己的密码是一样的(虽然都 是密文),那么,也就代表他们两个人的密码是相同的。所以他就可以用小红的身份进行登录了。

其实,我们只要稍微混淆一下就能防范住了,这在加密术语中称为"加盐"。具体来说就是在原有材料(用户自定 义密码)中加入其他成分(一般是用户自有且不变的因素),以此来增加系统复杂度。当这种盐和用户密码结合 后,再通过摘要处理,就能得到隐蔽性更强的摘要值。

什么是 BASE64 算法呢?

参考这片文章 https://www.cnblogs.com/xqxacm/p/4886299.html

接口文档

启动触发任务

## 基本信息

接口名称:启动触发任务

接口地址

:http://send.salepush.cn/edmcloud/api/api\_route.php?method=startTriggerMailTask&sign=xxx&apiKey=x xx

请求方法:POST 请求数据类型:JSON 响应类型:JSON 状态:有效 接口描述: 开启一个发送触发邮件的投递任务

#### 请求头

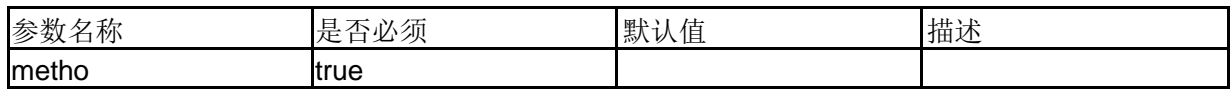

#### 请求参数

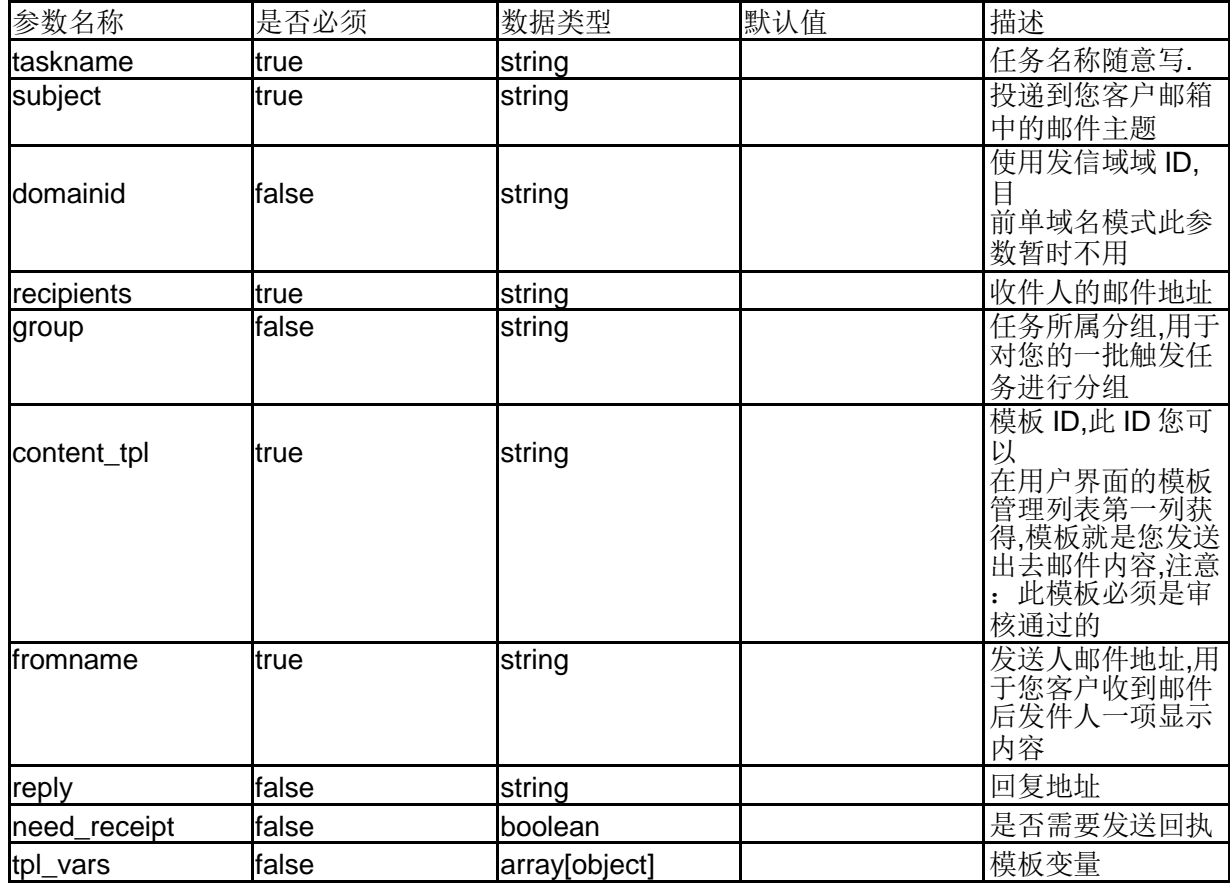

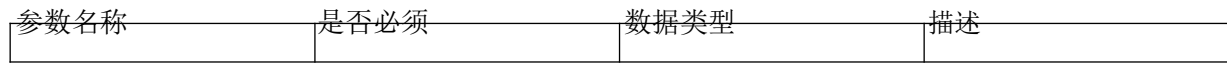

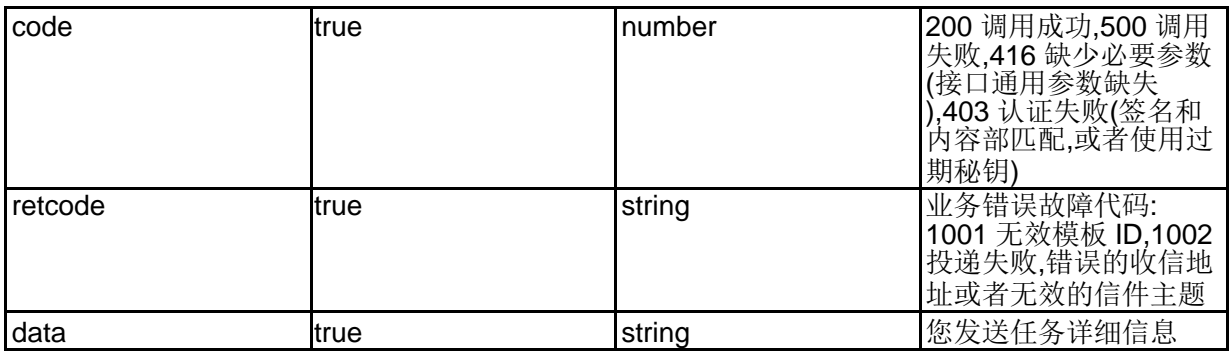

## 通用接口参数说明

## 基本信息

接口名称:通用接口参数说明

接口地址:所有我们接口地址 请求方法:GET 请求数据类型:X-WWW-FORM-URLENCODED 响应类型:JSON 状态:有效 接口描述:

#### 请求参数

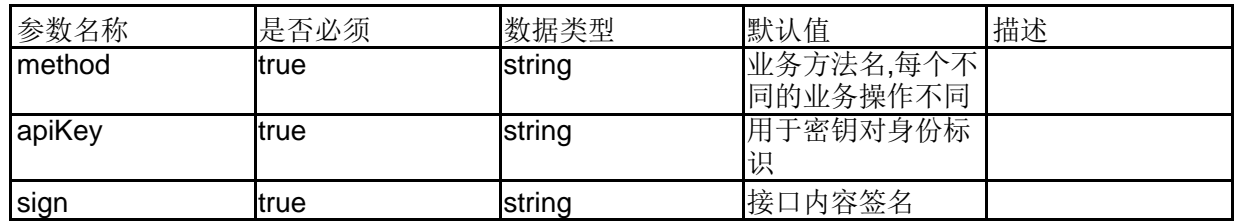

## 示例数据

http://send.salepush.cn/edmcloud/api/api\_route.php?method=startTriggerMailTask&sign=RUQKixm94oi

QzRBc%2Fy8Ed998uUsbG8D%2Buw9OpLrYd%2BBHQpxYKTJAMg%3D%3D&apiKey=test%40send.com